# **Nouvelle Calédonie 2022 sujet 2 CORRECTION Yohan Atlan © [www.vecteurbac.fr](http://www.vecteurbac.fr/) CLASSE :** Terminale **EXERCICE I** : au choix du candidat (10 points) **VOIE :** ☒Générale **ENSEIGNEMENT DE SPÉCIALITÉ:** Sciences de l'ingénieur- Partie Sciences physiques

**DURÉE DE L'EXERCICE : 30 min <b>CALCULATRICE AUTORISÉE :** ⊠Oui « type collège »

**EXERCICE I - Etudes de manoeuvres avec un gyropode (10 points)**

#### **1.**

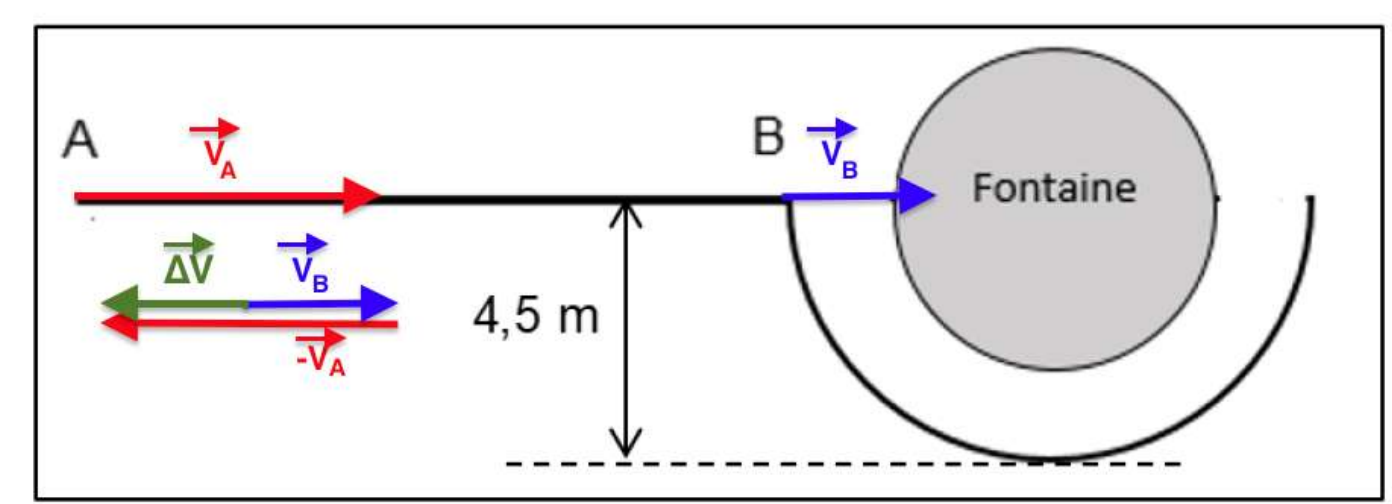

 $\Delta \vec{v} = \vec{v}_B - \vec{v}_A$ : Direction AB, sens de B vers A.

$$
\vec{a} = \frac{\Delta \vec{v}}{4}
$$

Δt  $\vec{a}$  à la même direction et le même sens que  $\Delta \vec{v}$  : Direction AB, sens de B vers A.

$$
\vec{a} = \frac{\Delta \vec{v}}{\Delta t}
$$

$$
\vec{a} = \frac{\vec{v}_B - \vec{v}_A}{\Delta t}
$$

$$
a_x = \frac{v_B - v_A}{\Delta t}
$$

Remarque : pour passer de Km.h<sup>-1</sup> à m.s<sup>-1</sup> on divise par 3,6

$$
a_x = \frac{\frac{10}{3.6} - \frac{16}{3.6}}{1.1}
$$
  
\n
$$
a_x = -1.5 \text{ m. s}^{-2}
$$
  
\n
$$
a = \sqrt{(a_x)^2}
$$
  
\n
$$
a = 1.5 \text{ m. s}^{-2}
$$
  
\n2.  
\n
$$
a_x = -1.5
$$
  
\nOr  
\n
$$
a_x = \frac{dv_x}{}
$$

$$
a_x = \frac{a \cdot x}{dt}
$$

On intègre :

 $v_{x}$ (

Pour trouver les constantes, on utilise les conditions initiales :  $v_x($ 

D'ou  $v_x($ Or V  $\mathbf d$  $\mathbf d$ On intègre : X  $\mathbf{1}$  $\overline{\mathbf{c}}$  $1,5t^2$  $x(t) = -0.75t^2$ Pour trouver les constantes, on utilise les conditions initiales :  $x(t = 0) = x_A$ 

$$
x(t) = -0.75t^2 + v_A t + x_A
$$

Distance parcourue du point A au point B :

d = 
$$
x_B - x_A
$$
  
\nAvec  $x_B = x(t_B = 1.1s)$   
\nd =  $x(t_B = 1.1s) - x_A$   
\nd =  $-0.75t_B^2 + v_At_B + x_A - x_A$   
\nd =  $-0.75t_B^2 + v_At_B$   
\nd =  $-0.75 \times 1.1^2 + \frac{16}{3.6} \times 1.1$   
\nd = 4.0 m

### **3.**

#### **Méthode 1 :**

Système {gyropode et conducteur} Référentiel terrestre supposé galiléen D'après la deuxième loi de newton :

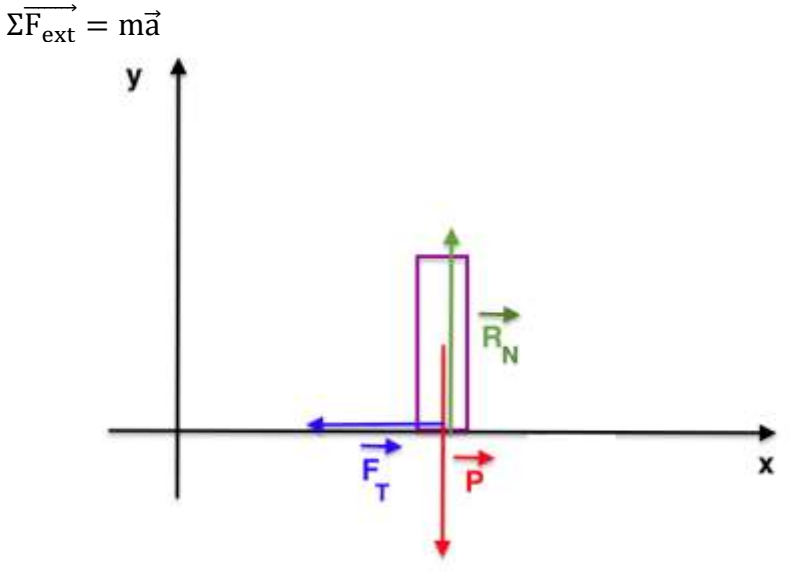

$$
\vec{P} + \vec{R_N} + \vec{F_T} = m\vec{a}
$$

Projetons sur l'axe Ox :  $0 + 0 - F_T = ma_x$  $F_T = -ma_x$  $F_T = -110 \times -1.5$  $F_T = 1.7 \times 10^2$  N

### **Méthode 2 :**

Théorème de l'énergie cinétique : La variation d'énergie cinétique entre deux points A et B est égale a la somme des travaux des forces:

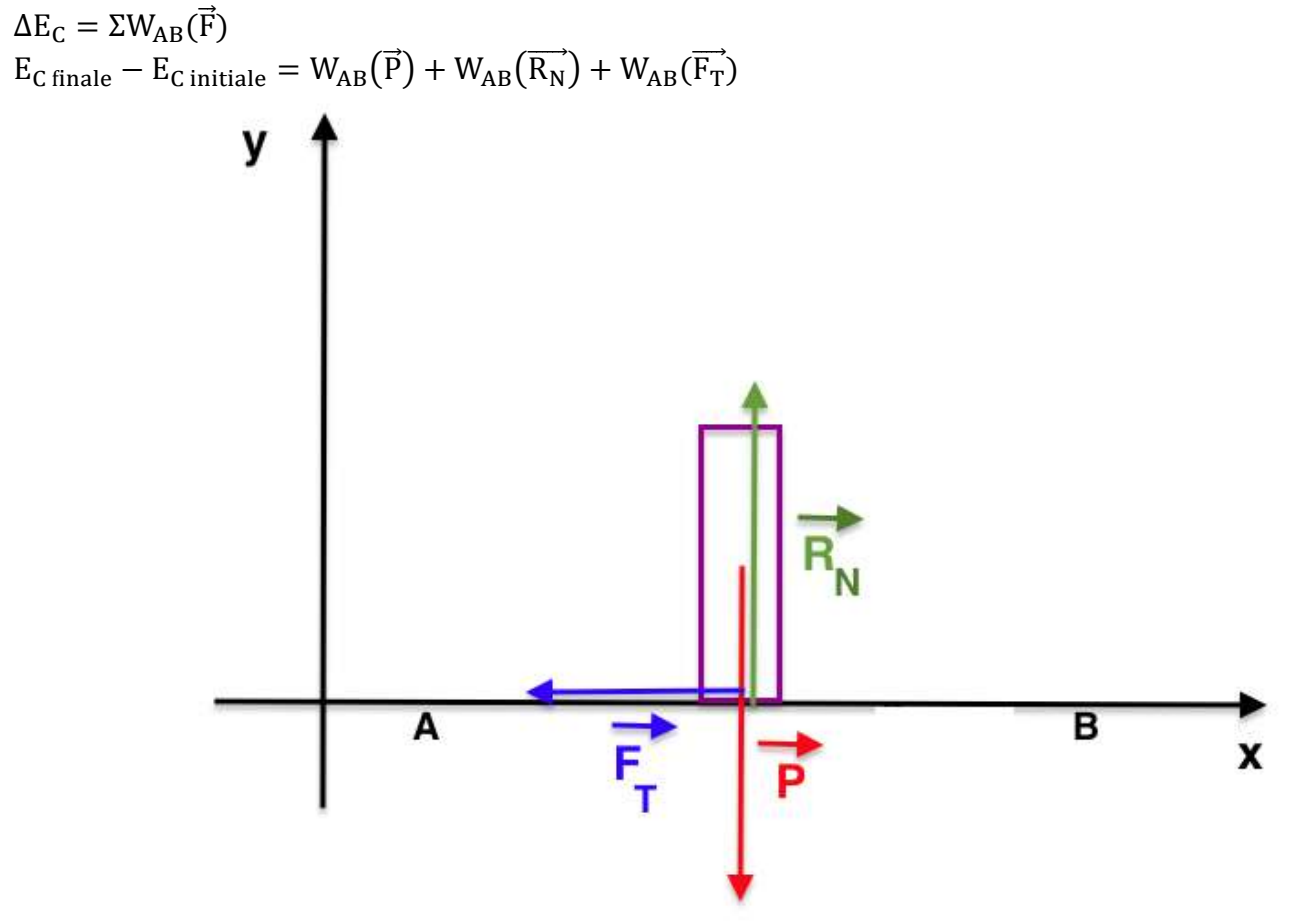

Or  $\vec{P}$  et  $\overrightarrow{R_N}$  sont perpendiculaire au déplacement, leur travail est nul. Donc

 $E_C(B) - E_C(A) = W_{AB}(\bar{I})$  $E_C(B) - E_C(A) = \overrightarrow{F_T} \cdot \overrightarrow{F}$  $E_C(B) - E_C($ 

Or  $\alpha = 180^\circ$ 

$$
E_{C}(B) - E_{C}(A) = F_{T} \times AB \times -1
$$
  
\n
$$
F_{T} = \frac{E_{C}(B) - E_{C}(A)}{-AB}
$$
  
\n
$$
F_{T} = \frac{\frac{1}{2}mv_{B}^{2} - \frac{1}{2}mv_{A}^{2}}{-AB}
$$
  
\n
$$
F_{T} = \frac{\frac{1}{2}m(v_{B}^{2} - v_{A}^{2})}{-AB}
$$
  
\n
$$
F_{T} = \frac{\frac{1}{2} \times 110 \times ((\frac{10}{3.6})^{2} - (\frac{16}{3.6})^{2})}{-4.0}
$$
  
\n
$$
F_{T} = 1.7 \times 10^{2} N
$$

**4.** D'après la question précédente :  $F_T = -ma_x$ a F m

L'accélération est inversement proportionnelle à la masse. Ainsi, si la valeur des forces de frottements ne varie pas et la masse augmente, la valeur de l'accélération diminue.

## **5.**

Pour un mouvement circulaire, dans la base de Frenet, le vecteur accélération est de la forme:

 $\vec{a}$  $v^2$ r Ń  $\mathbf d$  $\mathbf d$ 

Si la vitesse est constante :

$$
\frac{dv}{dt} = 0
$$
  
Donc  

$$
\vec{a} = \frac{v^2}{r} \vec{N} + 0 \times \vec{T}
$$

$$
\vec{a} = \frac{v^2}{r} \vec{N}
$$

Ainsi, bien que la valeur de la vitesse reste constante il existe un vecteur accélération du système non nul car le mouvement est circulaire.

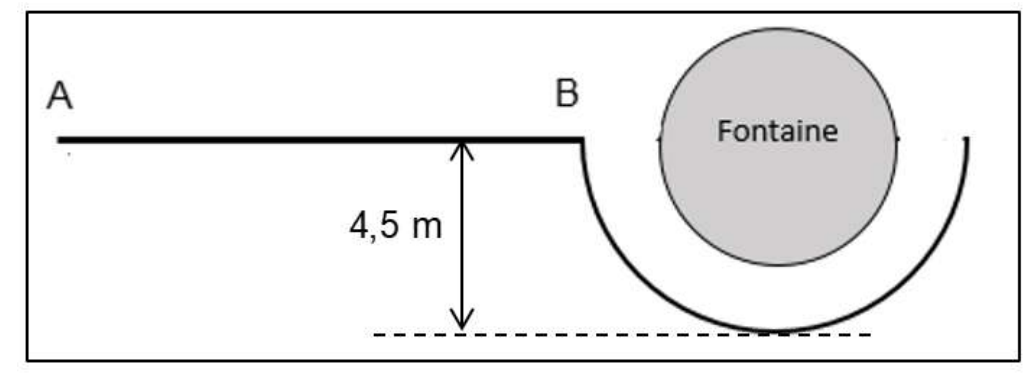

Le rayon est de 4,5 m. Calculons l'accélération :

 $\vec{a}$  $\rm v^2$ r Ń a  $v^2$ r a  $\left(\frac{1}{2}\right)$  $\frac{10}{3,6}$  $\overline{\mathbf{c}}$  $\overline{4}$  $a = 1.7$  m.s<sup>-1</sup>

 $\vec{a}$  à la même direction et le même sens que le vecteur unitaire  $\vec{N}$  :

- $\triangleright$  Direction : radiale (suivant le rayon)
- Sens : centripète (dirigé vers le centre du cercle).
- $\triangleright$  Valeur : a = 1,7 m. s<sup>-</sup>

# **6.**

D'après l'énoncé : « Le conducteur d'un gyropode circule en ligne droite sur une grande place à la vitesse de 16 km·h<sup>-1</sup>. Avant de contourner une fontaine circulaire, il freine entre A et B (figure 2), diminuant sa vitesse à 10 km $\cdot$ h $^{-1}$  en 1,1 s.»

Calculons l'accélération sans freinage:

$$
\vec{a} = \frac{v^2}{r} \vec{N}
$$
  
\n
$$
a = \frac{v^2}{r}
$$
  
\n
$$
a = \frac{\left(\frac{16}{3.6}\right)^2}{4.5}
$$
  
\n
$$
a = 4.4 \text{ m.s}^{-2}
$$

D'après l'énoncé : « l'accélération ne doit pas dépasser 2,5 m.s<sup>-2</sup> pour éviter tout basculement. »

Le freinage entre A et B est donc nécessaire pour éviter un basculement.